# **robo f12 bet - Apostas em futebol: Atualizações importantes e análises perspicazes**

**Autor: shs-alumni-scholarships.org Palavras-chave: robo f12 bet**

- 1. robo f12 bet
- 2. robo f12 bet :codigo promocional betano dezembro
- 3. robo f12 bet :novorizontino x sport recife

# **1. robo f12 bet : - Apostas em futebol: Atualizações importantes e análises perspicazes**

#### **Resumo:**

**robo f12 bet : Ganhe mais com cada depósito! Faça seu depósito em shs-alumnischolarships.org e receba um bônus para aumentar suas apostas!**  contente:

Você pode entrar no DraftKings Sportsbook ou baixar nosso aplicativo EsportesBook para iOS e Android Androidee começar a explorar A incrível variedade de esportes com opções, apostas disponíveis para Tu.

Apostas no DraftKingS Sportsbook só está disponível em robo f12 bet estados regulamentados dos EUA, onde a lei prevê esportes legais.A apostar escolha: apostas. Revise a lista mais atualizada de estados onde você pode legalmente apostar usando o DraftKings. Sportsbook,

Ambas as equipes para marcar ou BTTS é um mercado de apostas popular.n n Uma razão é que:torna o jogo mais emocionante, independentemente de qual equipe o apostador. suportes. É também uma boa opção para aqueles que não querem prever o resultado exato do jogo, mas ainda querem colocar um Aposto.

As probabilidades de apostas explicadasn n As apostas + e - são colocadas à frente de probabilidades ou linhas,Indicando os favoritos e o underdogs. Os favoritos serão marcados com um sinal de menos, enquanto os underdogs têm um let plus. Este é o caso de todos os tipos de apostas, incluindo linhas de dinheiro e ponto. spreads.

# **2. robo f12 bet :codigo promocional betano dezembro**

- Apostas em futebol: Atualizações importantes e análises perspicazes

Instant Win\n\n While playing, hold Ctrl-Shift-F10. You will be asked if you want to Abort, Retry or Ignore. Choose ABORT, then move any card and you'll win immediately. [robo f12 bet](/aposta-ganha-codigo-promocional-2024-07-08-id-4180.pdf)

The game is won after all cards are moved to their foundation piles. It is estimated that 99.999% of possible deals are solvable. Deal number 11982 from the Windows version of FreeCell is an example of an unsolvable FreeCell deal, the only deal among the original "Microsoft 32,000" which is unsolvable.

#### [robo f12 bet](/criar-aposta-na-bet-nacional-2024-07-08-id-22829.pdf)

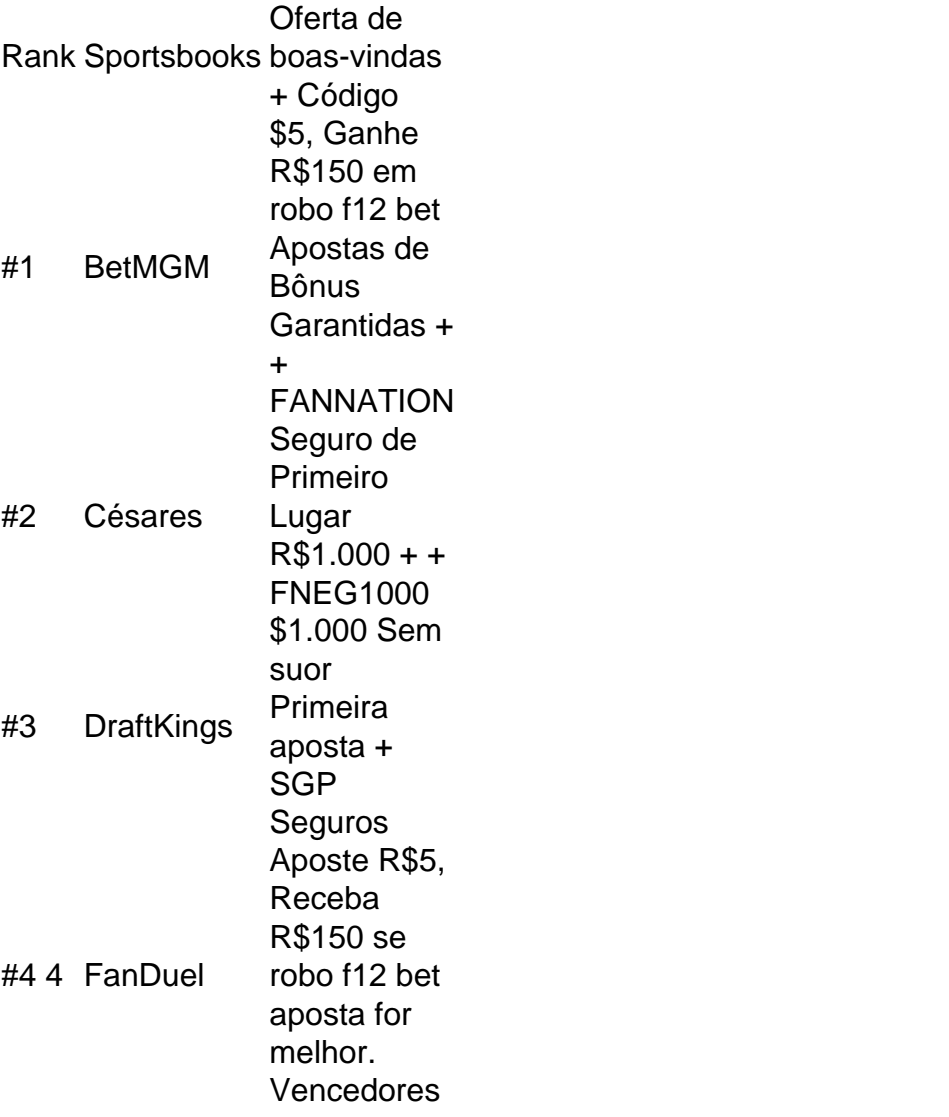

O tipo mais comum de aposta na F1 é prever quem ganhará um determinado Grand Grand. Prix. Normalmente, apenas um pequeno número de motoristas tem uma chance realista de vencer uma corrida na temporada 2024, havia apenas cinco pilotos vencedores (Charles Leclerc, Max Verstappen, Sergio Perez, Carlos Sainz Jr. e George) (em inglês).

[pixbet aposta multipla](https://www.dimen.com.br/pixbet-aposta-multipla-2024-07-08-id-38144.pdf)

# **3. robo f12 bet :novorizontino x sport recife**

## **robo f12 bet**

Você está procurando maneiras de pagar suas compras on-line? Quer evitar o incômodo da inserção das informações financeiras toda vez que você faz uma compra. Se assim for, então PayPal pode ser a solução desejada para robo f12 bet empresa e seu negócio online com os serviços oferecidos pela companhia ou por terceiros em robo f12 bet todo mundo! Neste artigo vamos mostrar como usar Paypal no pagamento pelas vendas na Internet: WEB

#### **robo f12 bet**

PayPal é um serviço de pagamento digital que permite enviar e receber pagamentos online. Com

uma conta do Paypal, você pode vincular seus cartõesde crédito cartão débitos contas bancárias para fazer ospagamentoes on-line Isso significa não terque inserir suas informações financeiras toda vez em robo f12 bet robo f12 bet compra Em lugar disso basta entrar nasua Conta no site da PaypaleckPay> E completar o processo com rapidez ou segurança!

### **Como criar uma conta PayPal?**

- 1. Ir para o site do PayPal ([paypal/br / home](paypal/br/home)) e clique em robo f12 bet "Inscrever-se" no canto superior direito da página.
- 2. As contas pessoais são adequadas para pessoas que querem fazer compras on-line, enquanto as empresas de negócios podem aceitar pagamentos online.
- 3. Insira suas informações pessoais, incluindo seu nome e endereço de email.
- 4. Vincule seus cartões de crédito, cartão ou conta bancária à robo f12 bet Conta PayPal. Você pode adicionar vários métodos para pagamento em robo f12 bet uma única vez na mesma rede social que você!
- 5. Verifique a robo f12 bet identidade seguindo as instruções fornecidas pelo PayPal. Isso pode envolver confirmar seu endereço de e-mail ou número do telefone
- 6. Uma vez que robo f12 bet conta está configurada, você pode começar a fazer pagamentos on-line usando o PayPal.

#### **Como usar o PayPal para pagar compras online?**

Para usar o PayPal para pagar compras on-line, siga estas etapas:

- 1. Quando você chegar à página de checkout da loja online, procure as opções para pagamento.
- 2. Escolha PayPal como seu método de pagamento.
- 3. Faça login na robo f12 bet conta do PayPal usando seu endereço de e-mail.
- 4. Revise os detalhes do pagamento para garantir que tudo esteja correto.
- 5. Clique em robo f12 bet "Pagar agora" para concluir o processo de pagamento.

### **Benefícios do uso de PayPal**

- Conveniência: PayPal permite que você faça pagamentos on-line de forma rápida e fácil, sem ter para inserir suas informações financeiras cada vez.
- Segurança: PayPal usa medidas de segurança avançadas para proteger suas informações financeiras. Você não precisa se preocupar com seus dados sendo roubados ou comprometidos
- Reembolsos fáceis: Se você precisar devolver um item ou disputar uma cobrança, o PayPal oferece processo de reembolso conveniente.
- Múltiplos métodos de pagamento: Você pode vincular vários meios para robo f12 bet conta PayPal, como cartões e contas bancárias.

### **Conclusão**

PayPal é uma maneira conveniente e segura de fazer pagamentos on-line. Com a conta do Paypal, você pode evitar o incômodo da inserção das suas informações financeiras toda vez que fizer um pedido ou compra (através dos passos descritos neste artigo), poderá configurar robo f12 bet Conta no site com rapidez para começar os seus pedidos online instantaneamente!).

Autor: shs-alumni-scholarships.org Assunto: robo f12 bet Palavras-chave: robo f12 bet Tempo: 2024/7/8 23:39:48